## How to use digital signatures in InfoCapture

## Digital signatures in InfoCapture

Our Trainer Michael Hassman takes us through using the new digital signatures functionality in InfoCapture.

The digital signatures field is available to use from Claromentis version 8.0.1 onwards.

Your browser doesn't support video. Please download the file: video/mp4

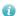

For the best video quality, remember to click the "expand" icon in the right hand corner!

Last modified on 20 September 2018 by Mhairi Hutton

Created on 23 August 2016 by Kerensa Johnson